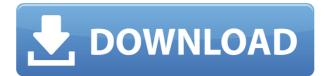

## WinSafe XP Crack Download

WinSafe is developed to be the complete recovery tool. Recovers your operating system in seconds from almost any crash, without losing any data. The fastest, easiest way to recover. It contains all the tools you need to make repairs to your system and alerts you when your system changes or when it has been invaded by a virus or Hijacker. WinSafe XP not only will backup the Windows Registry files, and restores them if you crash or corrupt the Registry. WinSafe checks your system files for Trojans, spyware, viruses, and Hijackers (Hijacked home page or Internet Explorer) on shutdown and boot up and removes them if there are any found. It alerts you to any and all changes in your system files. Cannot boot to Windows, you could have if you had WinSafe installed. Here are some key features of "WinSafe XP": | Keeps several Registry backups available for easy access | Restores a corrupted Registry without loosing any data from your hard drive | Monitors up to 100 backup Registries | Replaces missing or corrupt Windows files | Can delete files in use, perfect tool for deleting hijackers and worms | Puts an on screen Keyboard should Windows be unable to load yours | Puts hidden Windows tools at your finger tips | Warns you if your Firewall has been disabled | Warns you if your Computer has Remote Access enabled | Automatically checks for changes even if you do not reboot everyday | Does not run in the background using up resources WinSafe XP Notes: Compatible with Windows XP, Windows 2000, Windows NT, Windows Me, Windows 98, Windows 3.x, Windows for Workgroups, Windows Vista, Windows 7, Windows 8, Windows 7, Windows 8, Windows 7, Windows Server 2008, Windows Server 2012, Windows Server 2012 R2. Running Windows 7, is fully supported as well as Windows 10. See updated version WinSafe XP 5. Windows Defender For Skype for PC will allow you to eliminate viruses and spyware from your computer. In addition, it

### WinSafe XP Crack+

When a key is pressed, this macros will jump to a specific address in the memory. To work correctly, it must have a left shift as a catch key. Default key: F11 What it does: There is a way to edit directly the memory of your computer without a program. First: Insert a key that is not the catch key and then press the "Start" button of your keyboard. You will see the memory where all the data of your computer will be. Where is the data? The key is programmed in the area called "Zones". In this memory of the computer will be all the configuration that manages your computer. Now, we have to move to another memory where the program is stored. Go to page (2) Procedure: 1. You have to select the "Settings" menu. 2. Select the "Scan memory". 3. The program will open a window. 4. Select the memory in the list. 5. Now it is necessary to select "Find addresses". 6. Press the left shift key as a catch key. 7. Press the "Scan" button of the keyboard. 8. Press the left shift key as a catch key. 9. Press the "Ok" button. 10. Select "Set it to Auto-Copy". 11. Press the left shift key as a catch key. 12. Press the "Ok" button. 13. Press the "Find and assign" button. 14. Make the registry of "F11" in the "Menu Key" or "Hot Key". Press the "Ok" button. 15. Press the "Ok" button. 16. In the top of the window is indicated a message "The program could not be started". It means that there is no program on the memory of the computer. 17. Go to page (2) 18. In the "Scan memory" window go to "Find addresses" again and select "Auto-copy". Now, it will be indicated in the top of the window a message "The program was running". It means that the program is stored on the memory of the computer. 19. Go to page (2) 20. Now, we are interested to look at the list of the memory where the program is located. 21. Press the "Start" button of your keyboard. 22. 2edc1e01e8

## WinSafe XP Crack + For Windows

WinSafe XP is a complete, free recovery and system information utility. WinSafe XP keeps several Registry backups available for easy access. Backup a corrupted Registry without loosing any data. Keeps an on screen Keyboard available should Windows be unable to load yours. Monitors up to 100 backup Registry files. Replaces missing or corrupt Windows files. Works as a System File Checker, WinSafe alerts you if there are any changes in your system files. Creates an on-screen keyboard for Windows so you can access it even if it is inoperable. Has tools to clean memory and hard drive. Puts an on-screen Notification if you have been Hijacked or Internet Explorer has been hijacked. Works even if you have disabled your Firewall. Keeps a backup of all Windows files so you can boot your PC to Windows and access your files. Does not use resources while running in the background. Supports XP, Vista, Windows 7, Windows 8, Windows 8, I and 10. This is not a complete Windows repair solution. This is a complete recovery solution. How do I use this software? 1. Click on the Start Button. 2. Select Control Panel. 3. Select Add or Remove Programs. 4. Select Windows Media Player. 5. Select Remove or Change. 6. Remove or change WinSafe. 7. Start the program. 8. Click to select the first backup you want to use. 10. Click to select the third backup you want to use. 11. Click to select the fifth backup you want to use. 13. Click to select the sixth backup you want to use. 14. Click to select the tenth backup you want to use. 15. Click to select the eleventh backup you want to use. 16. Click to select the tenth backup you want to use. 17. Click to select the fifteenth backup you want to use. 18. Click to select the fifteenth backup you want to use. 19. Click to select the fourteenth backup you want to use. 21. Click to select the fifteenth backup you want to use.

https://techplanet.today/post/p3d-crack-for-p3d-v4-license-key-hot
https://techplanet.today/post/patron-mutlu-son-istiyor-full-new-izle-1080p
https://techplanet.today/post/counter-strike-condition-zero-repack-full-indir-tek-link
https://techplanet.today/post/acdsee-pro-52157-2012-multi-serial-key
https://joyme.io/tremim0comba
https://techplanet.today/post/free-download-tamil-movies-yeh-ishq-sarfira-work
https://techplanet.today/post/evermotion-archmodels-vol-103-free-download-new

https://techplanet.today/post/need-for-speed-hot-pursuit-1050-crack-filerar-best

#### What's New In?

https://joyme.io/scanunydiube

□ Keeps several Registry backups available for easy access □ Restores a corrupted Registry without loosing any data from your hard drive □ Monitors up to 100 backup Registries □ Replaces missing or corrupt Windows files □ Can delete files in use, perfect tool for deleting hijackers and worms □ Puts an on screen Keyboard should Windows be unable to load yours □ Puts hidden Windows tools at your finger tips □ Warns you if your Firewall has been disabled □ Warns you if your Computer has Remote Access enabled □ Automatically checks for changes even if you do not reboot everyday □ Does not run in the background using up resources WinSafe XP Features: □ Keeps several Registry backups available for easy access □ Restores a corrupted Registry without loosing any data from your hard drive □ Monitors up to 100 backup Registries □ Replaces missing or corrupt Windows files □ Can delete files in use, perfect tool for deleting hijackers and worms □ Puts an on screen Keyboard should Windows be unable to load yours □ Puts hidden Windows tools at your finger tips □ Warns you if your Firewall has been disabled □ Warns you if your Computer access enabled □ Automatically checks for changes even if you do not reboot everyday □ Does not run in the background using up resources WinSafe XP License: Computer Software, utility, or game: \$17.95 Product Name: WinSafe XP Product Type: Windows Software File Size: 19 Mb Language of the software: English System Requirements: Windows XP Additional information: WinSafe XP comes with a free 60 day trial version that you can start using immediately. However the full version of WinSafe XP is highly recommended because it includes the registry repair function (restores the damaged registry). WinSafe XP Shareware Question Is there a trial version of WinSafe XP for free? Answer Yes, WinSafe XP comes with a 60 day trial version that you can start using immediately. You can then use it as many times as you like or delete the program and reinstall it at any time. Question How do I get a refund for WinS

# **System Requirements:**

About: Chaos Fallen is an action adventure game which starts out in a city. You are a simple person who wants to live happily. You are a normal person but your path suddenly changes. It is being reported that abnormal behavior is appearing in the city. A giant robot, which has appeared mysteriously in the city, has just been reported to have appeared. The anomaly is attributed to the disappearance of the mayor, who is the only person who knows the secret behind it. You, a regular citizen, have a special ability, which cannot be explained in

## Related links:

https://www.theccgway.com/wp-content/uploads/2022/12/Bandwidth-Monitor-Lite.pdf
http://www.jobverliebt.de/wp-content/uploads/Simthetic-Crack-X64.pdf
https://www.bountyla.com/vintasoft-barcode-net-sdk-12-4-0-1-crack-torrent-free-download-for-pc-updated-2022/https://www.brakenetic.com/wp-content/uploads/ileyvlad.pdf
https://kingdomuonline.com/wp-content/uploads/2022/12/quyneke.pdf
http://seti.sg/wp-content/uploads/2022/12/Kernel-IncrediMail.pdf
http://trungthanhfruit.com/electrischer-rechenblock-download-for-pc-latest/https://umbrellaoftruth.org/wp-content/uploads/2022/12/karrfurm.pdf

https://mediziyashop.com/wp-content/uploads/2022/12/bakomo.pdf http://www.covenantmiami.org/wp-content/uploads/2022/12/maurjass.pdf